МИНИСТЕРСТВО СЕЛЬСКОГО ХОЗЯЙСТВА РОССИЙСКОЙ ФЕЛЕРАЦИИ федеральное государственное бюджетное образовательное учреждение высшего образования «Санкт-Петербургский государственный аграрный университет»

Колледж

(на правах факультета непрерывного профессионального образования)

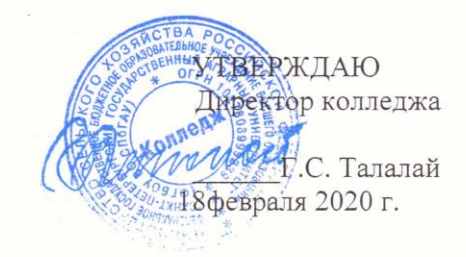

# ФОНД ОЦЕНОЧНЫХ СРЕДСТВ ПО УЧЕБНОЙ ДИСЦИПЛИНЕ ПД.09 ИНФОРМАТИКА

Специальность<br>35.02.06 Технология производства и переработки сельскохозяйственной

продукции (базовая подготовка)

Квалификация выпускника -технолог

Форма обучения - очная

Санкт-Петербург 2020

Автор

преподаватель

(подпись)

Ковальчук А.С.

Рассмотрена на заседании педагогического совета колледжа (на правах факультета непрерывного профессионального образования) от 18 февраля 2020 г., протокол № 2.

Председатель педагогического совета

(подпись)

Талалай Г.С.

Одобрена на заседании учебно-методической комиссии по специальности 35.02.06 Технология производства и переработки сельскохозяйственной продукции от 22 января 2020 г., протокол № 6

Председатель УМК

(подпись)

Гвоздарев Д.А.

# СОДЕРЖАНИЕ

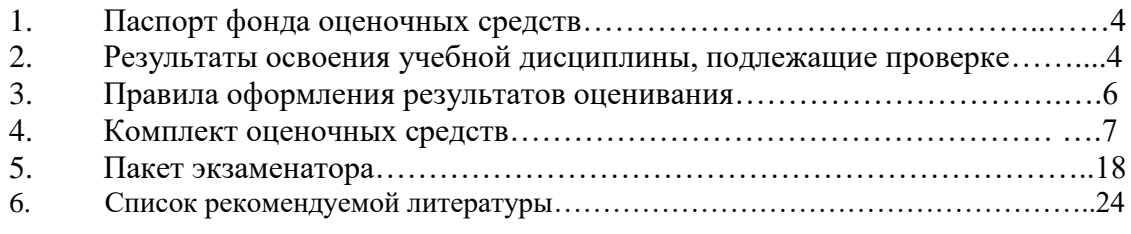

<span id="page-3-0"></span>Фонд оценочных средств (далее — ФОС) предназначен для контроля и оценки образовательных достижений обучающихся, освоивших программу общеобразовательной учебной дисциплины ПД.09 Информатика

ФОС включают контрольные материалы для проведения текущего контроля и промежуточной аттестации в форме экзамена.

ФОС разработаны в соответствии с:

– ФГОС среднего общего образования;

<span id="page-3-1"></span>– рабочей программой общеобразовательной учебной дисциплины ПД.09 Информатика.

## **2 Результаты освоения общеобразовательной учебной дисциплины, подлежащие проверке**

2.1. Освоение содержания общеобразовательной учебной дисциплины Информатика обеспечивает достижение обучающимися следующих результатов:

личностных:

- чувство гордости и уважения к истории развития и достижениям отечественной информатики в мировой индустрии информационных технологий;

- осознание своего места в информационном обществе;

- готовность и способность к самостоятельной и ответственной творческой деятельности с использованием информационно-коммуникационных технологий;

- умение использовать достижения современной информатики для повышения собственного интеллектуального развития в выбранной профессиональной деятельности, самостоятельно формировать новые для себя знания в профессиональной области, используя для этого доступные источники информации;

- умение выстраивать конструктивные взаимоотношения в командной работе по решению общих задач, в том числе с использованием современных средств сетевых коммуникаций;

- умение управлять своей познавательной деятельностью, проводить самооценку уровня собственного интеллектуального развития, в том числе с использованием современных электронных образовательных ресурсов;

- умение выбирать грамотное поведение при использовании разнообразных средств информационно-коммуникационных технологий как в профессиональной деятельности, так и в быту;

- готовность к продолжению образования и повышению квалификации в избранной профессиональной деятельности на основе развития личных информационнокоммуникационных компетенций;

метапредметных:

- умение определять цели, составлять планы деятельности и определять средства, необходимые для их реализации;

- использование различных видов познавательной деятельности для решения информационных задач, применение основных методов познания (наблюдения, описания, измерения, эксперимента) для организации учебно-исследовательской и проектной деятельности с использованием информационно-коммуникационных технологий;

- использование различных информационных объектов, с которыми возникает необходимость сталкиваться в профессиональной сфере в изучении явлений и процессов;

- использование различных источников информации, в том числе электронных библиотек, умение критически оценивать и интерпретировать информацию, получаемую из различных источников, в том числе из сети Интернет;

- умение анализировать и представлять информацию, данную в электронных форматах на компьютере в различных видах;

- умение использовать средства информационно-коммуникационных технологий в решении когнитивных, коммуникативных и организационных задач с соблюдением требований эргономики, техники безопасности, гигиены, ресурсосбережения, правовых и этических норм, норм информационной безопасности;

- умение публично представлять результаты собственного исследования, вести дискуссии, доступно и гармонично сочетая содержание и формы представляемой информации средствами информационных и коммуникационных технологий;

предметных:

- сформированность представлений о роли информации и информационных процессов в окружающем мире;

- владение навыками алгоритмического мышления и понимание методов формального описания алгоритмов, владение знанием основных алгоритмических конструкций, умение анализировать алгоритмы;

- использование готовых прикладных компьютерных программ по профилю подготовки;

- владение способами представления, хранения и обработки данных на компьютере;

- владение компьютерными средствами представления и анализа данных в электронных таблицах;

- сформированность представлений о базах данных и простейших средствах управления ими;

- сформированность представлений о компьютерно - математических моделях и необходимости анализа соответствия модели и моделируемого объекта (процесса);

- владение типовыми приемами написания программы на алгоритмическом языке для решения стандартной задачи с использованием основных конструкций языка программирования;

- сформированности базовых навыков и умений по соблюдению требований техники безопасности, гигиены и ресурсосбережения при работе со средствами информатизации;

- понимание основ правовых аспектов использования компьютерных программ и прав доступа к глобальным информационным сервисам;

- применение на практике средств защиты информации от вредоносных программ, соблюдение правил личной безопасности и этики в работе с информацией и средствами коммуникаций в Интернете.

В результате освоения общеобразовательной учебной дисциплины Информатикаобучающийся должен обладать предусмотренными ФГОС среднего общего образования следующими умениями, знаниями:

#### **умениями:**

У.1. - оценивать достоверность информации, сопоставляя различные источники;

У.2. - распознавать информационные процессы в различных системах;

У.3. - использовать готовые информационные модели, оценивать их соответствие реальному объекту и целям моделирования;

У.4. - осуществлять выбор способа представления информации в соответствии с поставленной задачей;

У.5. - соблюдать правила техники безопасности и гигиенические рекомендации при использовании средств ИКТУ.6. создавать информационные объекты сложной структуры, в том числе гипертекстовые;

У.6. - создавать информационные объекты сложной структуры, в том числе гипертекстовые;

У.7. - осуществлять поиск информации в базах данных, компьютерных сетях и пр.

У.8. - представлять числовую информацию различными способами (таблица, массив, график, диаграмма и пр.);

У.9. - просматривать, создавать, редактировать, сохранять записи в базах данных;

У.10. - иллюстрировать учебные работы с использованием средств информационных технологий.

## **знаниями:**

З.1. - различные подходы к определению понятия «информация»;

З.2. - назначение и виды информационных моделей, описывающих реальные объекты или процессы;

З.3. - методы измерения количества информации: вероятностный и алфавитный.

З.4. - единицы измерения информации;

З.5. - назначение наиболее распространенных средств автоматизации информационной деятельности (текстовых редакторов, текстовых процессоров, графических редакторов, электронных таблиц, баз данных, компьютерных сетей);

З.6. - назначение и функции операционных систем.

# **3 Правила оформления результатов оценивания**

Предметом оценки служат умения и знания, предусмотренные ФГОС среднего общего образования по общеобразовательной учебной дисциплине, направленные на достижение обучающимися предметных результатов.

Оценка знаний и умений выставляется по пятибалльной системе во время проведения текущего контроля в форме опросов, тестирования, защиты практических работ, самостоятельной работы.

При проведении рубежного контроля использована накопительная система оценки знаний по всем формам контроля.

Промежуточная аттестация по общеобразовательной учебной дисциплине проводится в форме экзамена.

# **4 Комплект оценочных средств**

Контроль и оценка освоения общеобразовательной учебной дисциплины по темам (разделам)

Таблица 6

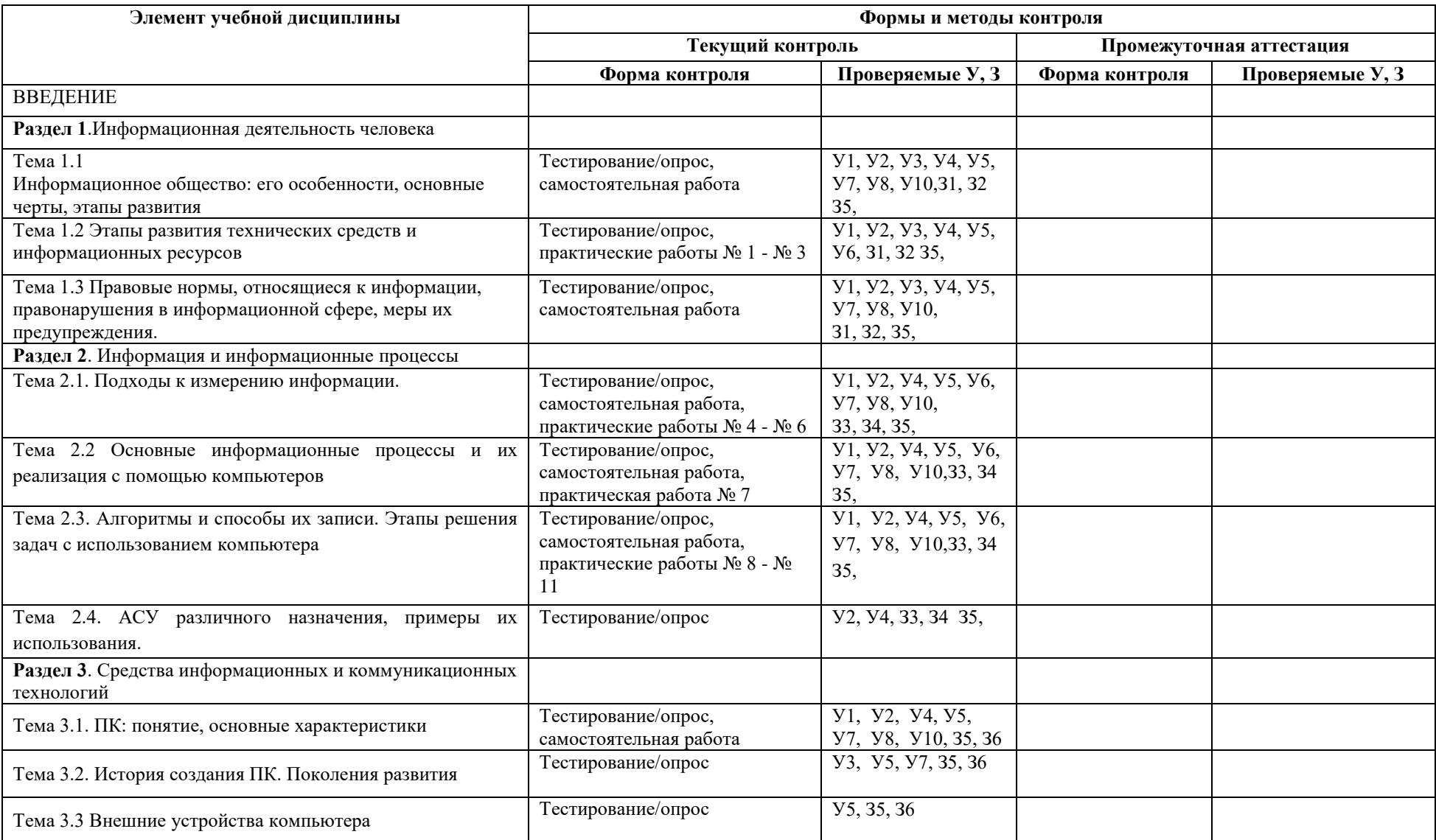

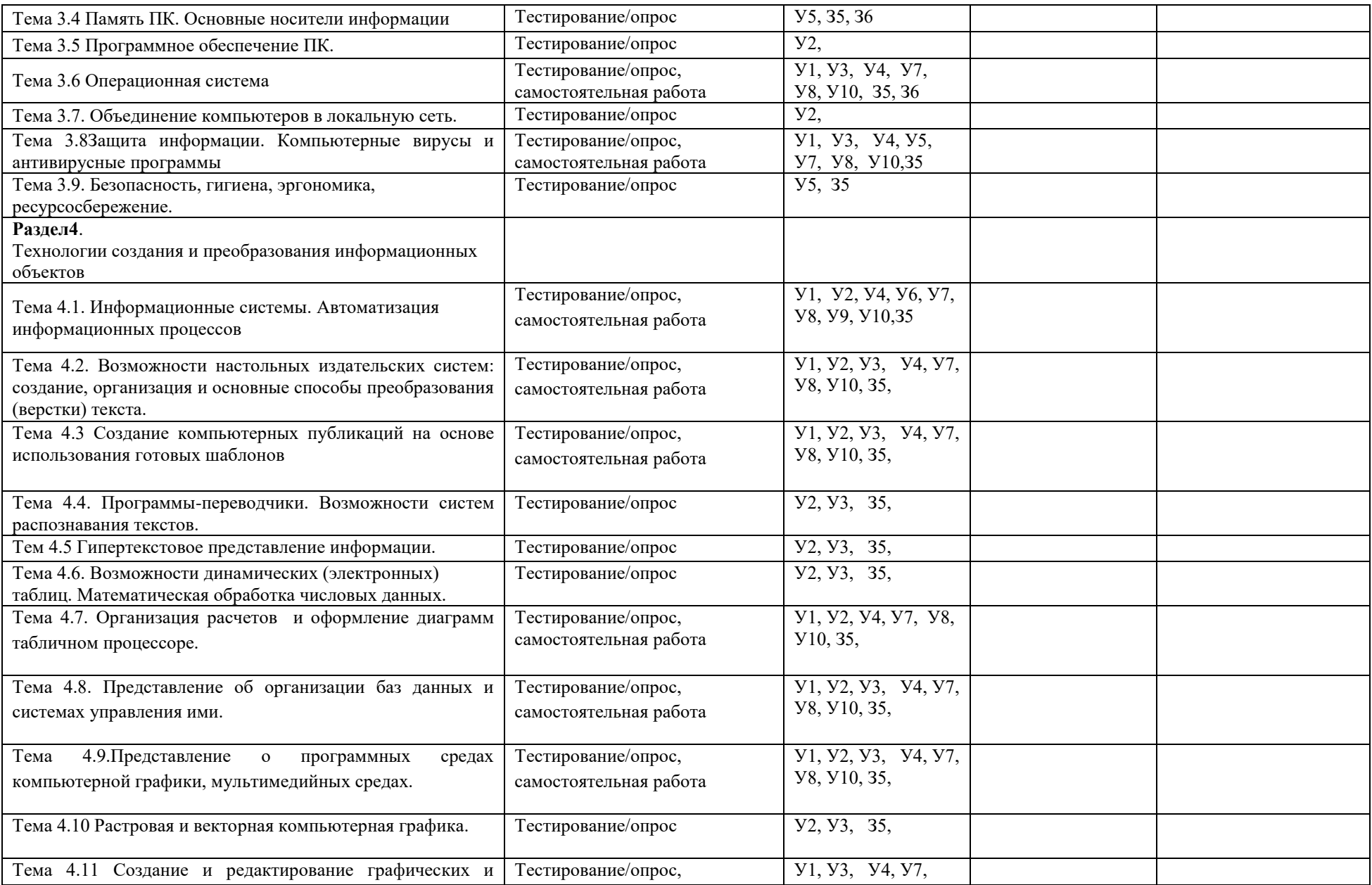

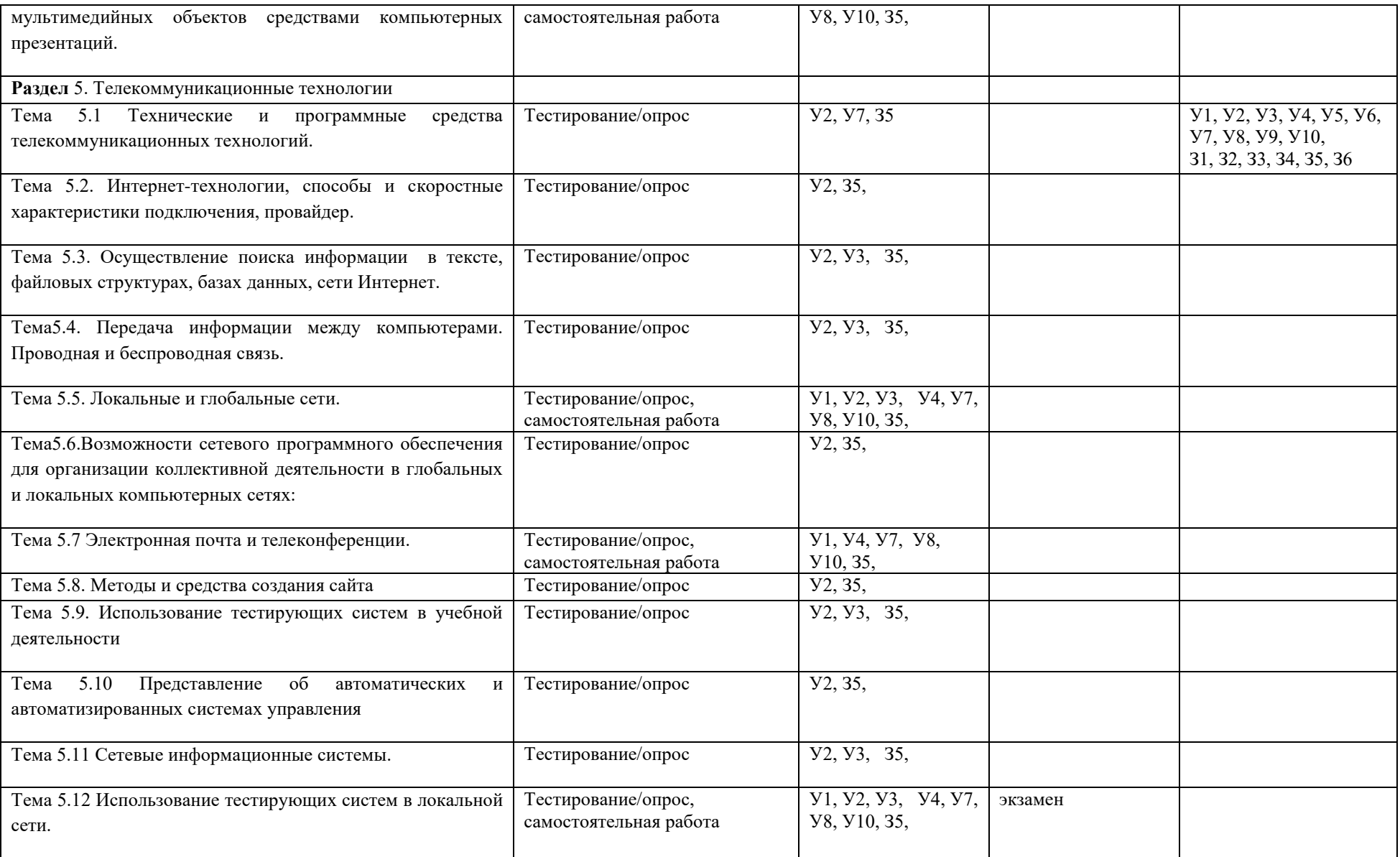

# **4.1. Задания для оценки знаний (З) и умений (У) (текущий контроль)**

1) Задания в тестовой форме (пример)

1.Что является объектом изучения информатики?

а) компьютер;

б) информационные процессы;

в) компьютерные программы;

г) общешкольные дисциплины.

2. Каким свойством обладают объекты: дверной замок, компьютер, человек.

а) объективной;

б) актуальной;

в) доступной;

г) достоверной.

3. Слово информация в переводе с латинского означает:

а) информативность;

б) сведения;

в) последние новости;

г) уменьшение неопределенности.

4. Информацию, не зависящую от личного мнения или суждения, можно назвать:

а) достоверной;

б) актуальной;

в) объективной;

г) полезной.

5. Информацию, с помощью которой можно решить поставленную задачу, называют:

а) понятной;

б) актуальной;

в) достоверной;

г) полезной.

6. Друг рассказал вам, как он провел прошлый день. Переданная в этом случае информация является:

а) слуховой;

б) понятной;

в) личной;

г) специально.

7. По способу восприятия информации человеком различают следующие виды информации:

а)текстовую, числовую, графическую, табличную;

б) научную, социальную, политическую, экономическую;

в) производственную, математическую, биологическую, техническую;

г) визуальную, звуковую, тактильную, вкусовую, обонятельную.

8. Укажите, что принято за единицу измерения объема информации:

а) байт;

б) бит;

в) Тбит;

г) Кбайт.

9. В теории кодирования бит – это:

а) восьмиразрядный двоичный код для кодирования одного символа;

б) информационный объем любого сообщения;

в) символ латинского алфавита;

г) двоичный знак двоичного алфавита  $\{0, 1\}$ 

10. В каком случае представлен правильный порядок возрастания единиц измерения объема информации:

а) бит, байт, гигабайт, килобайт;

б) байт, мегабайт, килобайт, гигабайт;

в) бит, байт, килобайт, мегабит, мегабайт, гигабайт;

г) байт, килобит, килобайт, бит.

11. Кто или что является источником и приемником информации в следующей ситуации: Аня слушает прогноз погоды по радио?

а) Аня – источник, радио – приемник;

б) Аня приемник, радио – источник;

в) иной ответ.

12. Под носителем информации обычно понимают:

а) линию связи;

б) компьютер;

в) параметр информационного процесса;

г) материальную субстанцию, которую можно использовать для записи, хранения и передачи информации.

13. Какое из утверждений ЛОЖНО:

а) хранение информации можно осуществлять без компьютера;

б) хранение информации можно осуществлять в библиотеке, видеотеке, архиве;

в) хранение информации можно осуществлять в памяти компьютера;

г) хранение информации можно осуществлять без материального носителя информации.

14. Под поиском информации понимают:

а) получение информации по электронной почте;

б) передачу информации на большие расстояния с помощью компьютерных систем;

в) получение нужной информации посредством наблюдения за реальной действительностью, использование каталогов, архивов, справочных систем, компьютерных сетей, баз данных.

г) сортировку информации.

15. Что такое логика?

а) это наука о суждениях и рассуждениях;

б) это наука, изучающая законы и методы накопления, обработки и сохранения информации с помощью ЭВМ;

в) это наука о формах и законах человеческого мышления и, в частности, о законах доказательных рассуждений;

г) это наука, занимающая изучением логических основ работы компьютера.

16. Объединение двух высказываний в одно с помощью оборота «если…, то…» называется:

а) инверсия;

б) конъюнкция;

в) дизъюнкция;

г) импликация.

17. Какое из следующих высказываний является истинным?

а) город Париж – столица Англии;

б) 3+5 = 2+4;

в)  $II + VI = VIII;$ 

г) томатный сок вреден.

18. . Система счисления – это:

а) представление чисел в экспоненциальной форме;

б) представление чисел с постоянным положением запятой;

в) способ представления чисел с помощью символов, имеющих определенное количественное значение.

19. Для представления чисел в восьмеричной системе счисления используются цифры:

a)  $1 - 8$ ;

 $6)$  0 – 9;

 $B(0-7)$ .

20. Чему равно число CDXIV в непозиционной системе счисления:

a)  $616$ :

 $6) 614;$ 

 $B)$  414.

 $21.$  $T$ py $\pi$  $\pi$ a компьютеров, связанных каналами передачи информации  $\overline{M}$ находящихся в пределах территории, ограниченной небольшими размерами - комнаты, здания, предприятия, называется:

а) глобальной компьютерной сетью;

б) электронной почтой;

в) локальной компьютерной сетью;

г) региональной компьютерной сетью.

22. Компьютер предоставляющий свои ресурсы в пользование другим компьютерам при совместной работе, называется:

а) адаптером;

б) станцией;

в) сервером

г) коммутатором.

23. Модем обеспечивает:

а) преобразование двоичного кода в аналоговый сигнал и обратно;

б) преобразование двоичного кода в аналоговый сигнал;

в) усиление аналогового сигнала;

г) ослабление аналогового сигнала.

24. Почтовый ящик абонента электронной почты представляет собой:

а) некоторую область оперативной памяти файл - сервера;

б) область на жестком диске почтового сервера, отведенную для пользователя;

в) часть памяти на жестком диске рабочей станции;

г) специальное электронное устройство для хранения текстовых файлов.

25. Последовательность действий, допустимых для исполнителя - это...

а) программа;

б) алгоритм;

в) команда;

г) система команд.

26. Суть такого свойства алгоритма как массовость заключается в том, что:

а) алгоритм должен иметь дискретную структуру (должен быть разбит на последовательность отдельных шагов)

б) записывая алгоритм для конкретного исполнителя, можно использовать лишь те команды, что входят в систему его команд;

в) алгоритм должен обеспечивать решение не одной конкретной задачи, а некоторого класса задач данного типа;

г) при точном исполнении всех команд алгоритма процесс должен прекратиться за конечное число шагов, приведя к определенному результату.

27. Алгоритм называется циклическим:

а) если он составлен так, сто его выполнение предполагает многократное повторение одних и тех же действий;

б) если ход его выполнения зависит от истинности тех или иных условий;

в) если его команды выполняются в порядке их естественного следования друг за другом независимо от каких – либо условий;

г) если он включает в себя вспомогательный алгоритм.

28. Человек, робот, автомат, компьютер, который выполняет чьи – то команды –

это…

а) исполнитель;

б) помощник;

в) программа;

г) раб.

29. Жесткий диск - это:

а) устройство управления манипуляторного типа;

б) основное устройство для долговременного хранения данных;

в) основное устройство для временного хранения данных;

г) CD-ROM.

30. Укажите правильную хронологию:

а) почта, телеграф, телефон, телевидение, радио, компьютерные сети;

б) почта, радио, телеграф, телефон, телевидение, компьютерные сети

в) почта, телевидение, радио, телеграф, телефон, компьютерные сети

г) почта, телеграф, телефон, радио, телевидение, компьютерные сети

2) Анализ кейс-заданий

Тема. Поисковые системы интернет

Цель: способствовать усвоению и систематизации знаний и умений пользоваться поисковыми системами; закрепить умение работать с браузерами; формировать у учащихся элементы культуры работы в сети интернет.

Описание ситуации: Ученику 9 класса Николаю на урок истории нужно подготовить проект «Великие князья Киевской Руси». Проект должен содержать биографические данные, портреты и сведения о князьях.

Вопрос кейса: Какие действия нужно произвести Николаю для того, чтобы подготовить проект по истории, учитывая требования, предъявленные к нему?

Какие ключевые слова нужно ввести ученику, и какие браузеры использовать, чтобы быстро найти нужную информацию?

### Тема. Электронная почта

Цель: способствовать усвоению и систематизации знаний об организации электронной почты; закрепить знания об основных функциях и интерфейсе почтовой программы, основные принципы работы с адресной книгой; формировать понимание основных процессов, которые являются основой функционирования электронной почты и использования её в профессиональной деятельности.

Описание ситуации:

Фирма «Уют», которая специализируется на изготовлении изделий, делающих жилище уютным, комфортным, открывает свой новый магазин. На открытие магазина нужно пригласить более 100 гостей, среди которых есть как частные лица, так и другие фирмы-друзья.

Приглашение нужно послать за короткое время (1 рабочий день). Секретарь фирмы «Уют» смогла за рабочий день подготовить и отправить только половину приглашений.

Вопрос кейса: Почему, по вашему мнению, секретарь фирмы не смогла выполнить поставленную перед ней задачу? Какие способы решения проблемы вы можете предложить?

Тема. Создание диаграмм в табличном процессоре MS Excel Цель: систематизировать знания вводить данные в электронные таблицы; совершенствовать умение работать с функциями; формировать навыки выбора и построения диаграмм по заданным данным; развивать навыки поиска решения проблем.

Описание ситуации Вашим заданием было в течение одной недели измерять и записать температуру воздуха. Итак, вам нужно выступить в роли метеорологов и, используя табличный процессор, создать таблицу с температурными режимами, которые вы фиксировали. На основе данных таблицы построить диаграмму, определить самый тёплый день, самый холодный день и среднюю температуру недели.

Вопрос кейса: Какие функции используют для нахождения максимального или минимального значения? Каким способом можно создать диаграмму к данным числовым значениям? Будет ли каждая диаграмма отображать температурный режим воздуха?

В соответствии с поставленной задачей собрать компьютер с соответствующими техническими характеристиками и минимальной стоимостью (используя ресурс http://www.nix.ru/).

1.Собрать компьютер для работы в офисе, где нет выхода в сеть. Работа только с офисными документами.

2.Собрать компьютер для игромана

3.Собрать компьютер для работы с видео редакторами.

4.Собрать компьютер для работы графическими редакторами

5.Собрать компьютер для работы в компьютерной сети

Решите задачи

Какие компьютеры лучше использовать в следующих ситуациях:

1.Знаменитый американский режиссер приступает к съемкам нового фантастического фильма, насыщенного спецэффектами.

2.Петя играет в компьютерную игру – стратегию.

3.Компания «Горьковская железная дорога» решила усовершенствовать процесс продажи билетов.

4.Супермаркет вводит в действие систему компьютерного учета товаров

5.Создатели нового мобильного телефона пробуют различные варианты дизайна.

6.Депутат разъезжает по стране и продолжает получать электронную почту и новости из Интернета.

7.Сотрудники ФСБ вводят новый идентификатор личности человека – отпечаток голоса.

8.Вы собираете информацию о своей родословной и оформляете ее в виде компьютерной презентации.

9.Знаменитый режиссер – мультипликатор приступил к съемкам нового мультфильма.

10.Писатель пишет свой новый роман.

11.Фирма готовит рекламу своего товара

12.Торговый представитель ездит по стране с рекламой товара.

13.Сотрудники налоговой инспекции готовят отчет по сбору налогов.

3) Практическая работа

Лицензионный и свободно распространяемые программные продукты.

Организация обновления программного обеспечения с использованием сети Интернет

Цель работы**:** изучить лицензионные и свободно распространяемые программные продукты; научиться осуществлять обновление программного обеспечения с использованием сети Интернет.

Оборудование, приборы, аппаратура, материалы: персональный компьютер с выходом в Интернет.

Задание 1. Найти в Интернет закон РФ «Об информации, информатизации и защите информации» и выделить определения понятий: информация; информационные технологии; информационно-телекоммуникационная сеть; доступ к информации; конфиденциальность информации; электронное сообщение; документированная информация.

Задание 2. Изучив источник «Пользовательское соглашение» Яндекс ответьте на следующие вопросы:

1. По какому адресу находится страница с пользовательским соглашением Яндекс?

2. В каких случаях Яндекс имеет право отказать пользователю в использовании своих служб?

3. Каким образом Яндекс следит за операциями пользователей?

4. Что подразумевается под термином «контент» в ПС?

5. Что в ПС сказано о запрете публикации материалов, связанных с: - нарушением авторских прав и дискриминацией людей; - рассылкой спама; - обращением с животными?

6. Какого максимального объема могут быть файлы и архивы, размещаемые пользователями при использовании службы бесплатного хостинга?

Задание 3. Изучив организацию обновления программного обеспечения через Интернет. Настройте автоматическое обновление программного обеспечения еженедельно в 12.00. Опишите порядок установки автоматического обновления программного обеспечения.

Содержание отчета

Отчет должен содержать: 1. Название работы. 2. Цель работы. 3. Задание и его решение.

4. Вывод по работе.

Контрольные вопросы:

1. Какие программы называют лицензионными? 2. Какие программы называют условно бесплатными? 3. Какие программы называют свободно распространяемыми? 4. В чем состоит различие между лицензионными, условно бесплатными и бесплатными программами? 5. Как можно зафиксировать свое авторское право на программный продукт? 6. Какие используются способы идентификации личности при предоставлении доступа к информации? 7. Почему компьютерное пиратство наносит ущерб обществу?8. Какие существуют программные и аппаратные способы защиты информации? 9. Чем отличается простое копирование файлов от инсталляции программ? 10. Назовите стадии инсталляции программы. 11. Что такое инсталлятор? 12. Как запустить установленную программу? 13. Как удалить ненужную программу с компьютера?

4) Самостоятельная работа

Составление глоссария по разделу: «Информационная деятельность человека» Содержание задания: составление глоссария.

Цель работы:

- систематизация и закрепление полученных теоретических знаний и практических умений;

- углубление и расширение теоретических знаний;

- формирование умений использовать справочную и учебную литературу;

- формирование самостоятельности мышления, способностей к саморазвитию, самосовершенствованию и самореализации

Содержание глоссария: Информатизация общества, этапы информатизации обшества. Правовые нормы, относящиеся к информации, правонарушения в информационной сфере, меры их предупреждения. Профессиональная информационная деятельность человека. АРМ специалиста.

Оформление работы: отчёт в виде глоссария.

Форма контроля: проверка составленного глоссария в соответствии с требованиями, описанными в метолических рекоменлациях.

Критерии оценки:

- оценка «отлично» выставляется обучающемуся, еслитеоретическое содержание материала освоено полностью, без пробелов, необходимые практические навыки работы с освоенным материалом сформированы, все предусмотренные программой обучения учебные задания выполнены, качество выполнения большинства из них оценено числом баллов, близким к максимальному;

- оценка «хорошо» выставляется обучающемуся, если теоретическое содержание материала освоено в основном, некоторые практические навыки работы с освоенным материалом сформированы недостаточно, все предусмотренные программой обучения учебные задания выполнены, качество выполнения ни одного из них не оценено минимальным числом баллов, некоторые виды заданий выполнены с ошибками;

- оценка «удовлетворительно» выставляется обучающемуся, если теоретическое содержание материала освоено частично, но пробелы не носят существенного характера, необходимые практические навыки работы с освоенным материалом в основном сформированы, большинство предусмотренных программой обучения учебных заданий выполнено, некоторые из выполненных заданий, содержат ошибки;

- оценка «неудовлетворительно» выставляется обучающемуся, еслитеоретическое содержание материала освоено частично, необходимые практические навыки работы не сформированы, большинство предусмотренных программой обучения учебных заданий не выполнено, либо качество их выполнения оценено числом баллов, близким к минимальному; при дополнительной самостоятельной работе над материалом курса возможно повышение качества выполнения учебных заданий.

#### 4.2. Задания промежуточной аттестации

Формой промежуточной аттестации является экзамен.

#### Перечень вопросов к экзамену по дисциплине

#### Теоретические вопросы

Роль информационной деятельности в современном обществе, его  $1.$ экономической, социальной, культурной, образовательной сферах. Значение информатики при освоении специальностей СПО.

Понятие информационного обшества. Основные  $\overline{2}$ . этапы развития информационного общества.

3. Информационная культура человека. профессиональной информационной деятельности человека с использованием технических средств и информационных ресурсов.

 $\overline{4}$ . Этапы развития технических средств и информационных ресурсов.

5. Информационные ресурсы общества. Образовательные информационные ресурсы. Работа с ними. Виды профессиональной информационной деятельности человека с использованием технических средств и информационных ресурсов

6. Правовые нормы, относящиеся к информации, правонарушения в информационной сфере, меры их предупреждения.

7. Лицензионные и свободно распространяемые программные продукты.

8. Подходы к понятию и измерению информации. Информационные объекты различных видов.

9. Универсальность дискретного (цифрового) представления информации. Представление информации в двоичной системе счисления.

10. Дискретное (цифровое) представление текстовой, графической, звуковой информации и видеоинформации.

11. Основные информационные процессы и их реализация с помощью компьютеров: хранение, поиск и передача информации.

12. Компьютер как исполнитель команд. Программный принцип работы компьютера. Принципы обработки информации при помощи компьютера.

13. Элементная база компьютера.

14. Понятие алгоритма. Способы записи алгоритмов. Виды алгоритмов. Примеры построения алгоритмов и их реализации на компьютере.

15. Управление процессами. Представление об автоматических и автоматизированных системах управления в социально-экономической сфере деятельности.

16. Архитектура компьютеров. Основные характеристики компьютеров. Многообразие компьютеров. Многообразие внешних устройств, подключаемых к компьютеру.

17. История создания ПК. Основные этапы развития компьютерной техники. Поколения развития ЭВМ.

18. Примеры использования внешних устройств, подключаемых к компьютеру, в учебных целях. Программное обеспечение внешних устройств. Подключение внешних устройств к компьютеру и их настройка.

19. Память ПК. Оперативная памятью внешние носители информации и их основные хараетеритстикию

20. Виды программного обеспечения компьютеров. Примеры комплектации компьютерного рабочего места в соответствии с целями его использования для различных направлений профессиональной деятельностиПонятие.

21. Основные компоненты операционной системы. Классификация операционных систем.

22. Объединение компьютеров в локальную сеть. Организация работы пользователей в локальных компьютерных сетях. Разграничение прав доступа в сети, общее дисковое пространство в локальной сети.

23. Защита информации, антивирусная защита.

24. Эксплуатационные требования к компьютерному рабочему месту. Комплекс профилактических мероприятий для компьютерного рабочего места в соответствии с его комплектацией для профессиональной деятельности.

25. Понятие об информационных системах и автоматизации информационных процессов.

26. Возможности настольных издательских систем: создание, организация и основные способы преобразования (верстки) текста.

27. Средства обработки текстовой информации: простейшие текстовые редакторы, их основные возможности. Текстовый процессор MS Word, его возможности. Интерфейс программы.

28. Создание компьютерных публикаций на основе использования готовых шаблонов. Интерфейс программы MS Publisher, основные возможности.

29. Программы словари и Программы переводчики Классификация систем перевода. Обзор программ – переводчиков

30. Системы распознавания текстов. Обзор.

31. Понятие и история развития гипертекста. История развития гипертекста. Языки гипертекста.Гипертекстовая технология. Гипертекстовые Web-документы. Применения гипертекстовых технологий

32. Электронные таблицы и их возможности. Интерфейс программы MS Excel.. Типы данных: число текст, формула. Относительные и абсолютные ссылки MS Excel. Автозаполнение.

33. Встроенные математические, статистические, логические, текстовые функцииMS Excel.

34. Создание, редактирование и форматирование диаграмм, графиков MS Excel. Создание, редактирование и форматирование документов в электронных таблицах

35. Представление об СУБД. Использование системы управления базами данных для выполнения учебных заданий из различных предметных областей.

36. Структура данных и система запросов на примерах баз данных различного назначения.

37. Основное понятие компьютерной графики, ее свойства и классификация. Особенности растровой и векторной графики. Принципы работы. Примеры графических редакторов.

38. Мультимедийные среды. Создание и редактирование графических и мультимедийных объектов средствами компьютерных презентаций. Использование презентационного оборудования. Аудио- и видеомонтаж с использованием специализированного программного обеспечения.

39. Представления о технических и программных средствах телекоммуникационных технологий. Методы и средства сопровождения сайта образовательной организации.

40. . Интернет-технологии, способы и скоростные характеристикиподключения, провайдер. Браузер. Примеры работы с интернет-магазином, интернет-СМИ, интернеттурагентством, интернет-библиотекой и пр.

41. Поиск информации с использованием компьютера. Программные поисковые сервисы. Использование ключевых слов, фраз для поиска информации.

42. Передача информации между компьютерами. Проводная и беспроводная связь. Адресация в сети. Протокол передачи данных ТСР/1Р. IP-адреса. Доменная система имён

43. Возможности и преимущества сетевых технологий. Локальные и глобальные сети. Основные топологии локальных сетей.

44. Возможности сетевого программного обеспечения для организации коллективной деятельности в глобальных и локальных компьютерных сетях: электронная почта, чат, видеоконференция, интернет-телефония. Социальные сети.

45. Этические нормы коммуникаций в Интернете. Интернет-журналы и СМИ.

46. Сайт. Виды сайтов. Средства и методы создания сайта. Требования к оформлению сайта.

47. Автоматизированные системы управления. Основные характеристики. Обзор современных автоматизированных систем.

48. Примеры сетевых информационных систем для различных направлений профессиональной деятельности (системы электронных билетов, банковских расчетов, регистрации автотранспорта, электронного голосования, системы медицинского страхования, дистанционного обучения и тестирования, сетевых конференций и форумов и пр.).

49. Понятие тестирующих систем. Виды тестирующих систем. Примеры использования.

## **Практические задания**

1. Построить график функции  $Y = 2 \sin(x/4)$  на отрезке [3,14; 25,12] с шагом 0,6 в программе MS Excel

2. Какой объем видеопамяти необходим для работы монитора в режиме 600 \* 800 и палитрой из 64 цветов

3. Два текста содержат одинаковое количество символов. Первый текст составлен в алфавите мощностью 16 символов. Второй текст в алфавите мощностью 256 символов. Во сколько раз количество информации во втором тексте больше, чем в первом?

4. Достаточно ли видеопамяти объемом 256 Кбайт для работы монитора в режиме 640 \*350 и палитрой из 16 цветов?

5. Для записи сообщения использовался 64-символьный алфавит. Каждая страница содержит 30 строк. Все сообщение содержит 8775 байт информации и занимает 6 страниц. Сколько символов в строке?

6. Перевести числа 1101,11(2); 623,54(8); 389, A(16)в десятичную систему счисления

7. Определите количество информации, получаемое при вытаскивании карты из колоды, содержащей 36 карт

8. Построить график функции  $Y = 2x - 4 \cos(x)$  на отрезке [2; 4] с шагом 0,2 в программе MS Excel

9. Построить график функции  $Y = 3x - 2 \sin(x)$  на отрезке [2; 4] с шагом 0,2 в программе MS Excel

10. Построить график функции Y = 2 sin(x/3) на отрезке [3,14; 25,12] с шагом 0,9 в программе MS Excel

11. Построить график функции  $Y = 2cos(x/3)$  на отрезке [3,14; 25,12] с шагом 0,9 в программе MS Excel

12. Написать программу на языке Паскаль для вычисления функции:  $y=(2x+9)/(x-4)$ 

13. Построить таблицу истинности для данного логического выражения  $\bar{A}$  v  $B^{\wedge -}$ C

14. Написать линейную программу на языке Паскаль для нахождения гипотенузы треугольника и реализовать её в среде Pascal ABC.NET:  $c=(a^2+b^2)^{1/2}$ 

15. Постройте график функции  $y = (x-2)/(5+2x)$  на отрезке от -1 до 1 с шагом 0,25 в MS Excel.

16. Переведите числа а) 1523 (8) в двоичную систему счисления б) 25СВС(16) в двоичную систему счисления

17. С помощью рисунков Smart Art программы MS Word создайте свое генеалогическое дерево

18. Постройте таблицу истинности для данного логического выражения: A^Bv-C

19. Построить график функции  $Y = 2cos(x/3)$  на отрезке [3,14; 25,12] с шагом 0,9 в программе MS Excel

20. Составить линейную программу для нахождения площади квадрата.

21. Используя вкладку Рассылки программы MS Word, создать именные пригласительные на праздничное мероприятие преподавателям

22. Постройте таблицу истинности для данного логического выражения: Av-B^C

 $23<sub>1</sub>$ Построить таблицу истинности для данного логического выражения  $\bar{A} \wedge -B$ -

 $\mathsf{C}$ 

 $24$ Перевести числа  $1111001, 101(2)$ ; 463,54(8); 3F, A(16)в десятичную систему счисления

 $25<sub>1</sub>$ Созлать Автоматическое оглавление

### 5. Пакет экзаменатора

## 5.1. Информация для экзаменатора:

<span id="page-19-0"></span>К экзамену по дисциплине Информатика допускаются обучающиеся, изучившие основной теоретический материал, выполнившие все практические работы по изученным темам, а так же выполнившие задания самостоятельной (внеаудиторной) работы. Самостоятельная (внеаудиторная) работа проверяется преподавателем в течение всего учебного года.

Экзамен по дисциплине Информатика сдается по билетам. Каждый билет содержит два теоретических вопроса и один практический. Теоретические вопросы обучающийся отвечает устно (перечень экзаменационных вопросов представлен), а практическое задание выполняет на персональном компьютере. Практическая часть билета содержит задания на проверку умений обучающихся работать в программах MS Word, MS Excel, MS Power Point.

Основная задача экзамена - проверить у обучающихся уровень компетентности в сфере информатики (сформированность умений оперировать теоретическими знаниями и изученным программным обеспечением, умение применять изученное для решения практических задач).

Каждое из заданий ориентировано на проверку умения выполнять определенный комплекс операций с конкретным программным пакетом, но при этом демонстрируются также общие знания и умения в области информатики.

Примерное время подготовки обучающихся к ответу по билетам может быть в диапазоне от 10 до 30 минут. Время ответа на устные вопросы билета в целом не должно превышать 15 минут.

После ответа на устную часть билета, обучающийся приступает к практическому заданию.

# 5.2. Критерии оценивания качества ответа обучающего на экзамене

Критерии оценки устного ответа:

Отметка «5»: ответ полный и правильный на основании изученной теории; материал изложен в определенной логической последовательности, литературным языком: ответ самостоятельный.

Отметка «4»: ответ полный и правильный на основании изученной теории; материал изложен в определенной логической последовательности, при этом допущены две-три несущественные ошибки, исправленные по требованию преподавателя.

Отметка «З»: ответ полный, но при этом допущена существенная ошибка, или неполный, несвязный.

Отметка «2»: при ответе обнаружено непонимание студентом основного содержания учебного материала или допущены существенные ошибки, которые студент не смог исправить при наводящих вопросах преподавателя.

Отметка «1»: отсутствие ответа.

Критерии оценки практического задания:

Отметка «5»: работа выполнена полностью и правильно; сделаны правильные выводы; работа выполнена по плану с учетом техники безопасности.

Отметка «**4»**: работа выполнена правильно с учетом 2-3 несущественных ошибок исправленных самостоятельно по требованию преподавателя.

Отметка «**3**»: работа выполнена правильно не менее чем на половину или допущена существенная ошибка.

Отметка **«2**»: допущены две (и более) существенные ошибки в ходе работы, которые студент не может исправить даже по требованию преподавателя.

Отметка «**1**»: работа не выполнена.

### **5.3. Комплект включает 26 вариантов заданий.**

#### **5.4. Максимальное время выполнения задания 1,5 часа.**

# **5.5. Используемое оборудование, расходные материалы при выполнении задания.**

Практическое задание обучающиеся выполняют на персональном компьютере.

#### **5.7. Задание для экзаменующегося (эталон ответов).**

Пример эталона ответов

Теоретический вопрос: Основные этапы развития информационного общества

В развитии человечества существуют четыре этапа, названные информационными революциями, которые внесли изменения в его развитие.

Первый этап – связан с изобретением письменности. Это обусловило качественный гигантский и количественный скачек в развитии общества. Знания стало возможно накапливать и передавать последующим поколениям, т.е. появились средства и методы накопления информации. В некоторых источниках считается, что содержание первой информационной революции составляет распространение и внедрение в деятельность, и сознание человека языка.

Второй этап – изобретение книгопечатания. Это дало в руки человечеству новый способ хранения информации, а так же сделало более доступным культурные ценности.

Третий этап - изобретение электричества. Появились телеграф, телефон и радио, позволяющие быстро передавать и накапливать информацию в любом объеме. Появились средства информационных коммуникаций.

Четвертый этап – изобретение микропроцессорной технологии и персональных компьютеров. Толчком к этой революции послужило создание в середине 40-х годов ЭВМ. Эта последняя революция дала толчок человеческой цивилизации для перехода от индустриального к информационному обществу–обществу, в котором большинство работающих занято производством, хранением, переработкой и реализацией информации, особенно высшей ее формой – знанием. Началом этого послужило внедрение в различные сферы деятельности человека современных средств обработки и передачи информации – этот процесс называется информатизацией.

Практическое задание:Постройте таблицу истинности для данного логического выражения:

 $A^ABv-C$ 

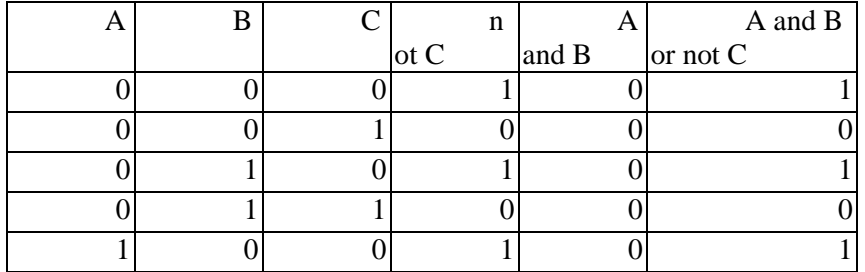

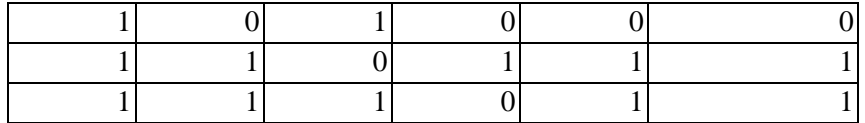

## 5.8. Экзаменационная ведомость

# ЭКЗАМЕНАЦИОННАЯ ВЕДОМОСТЬ

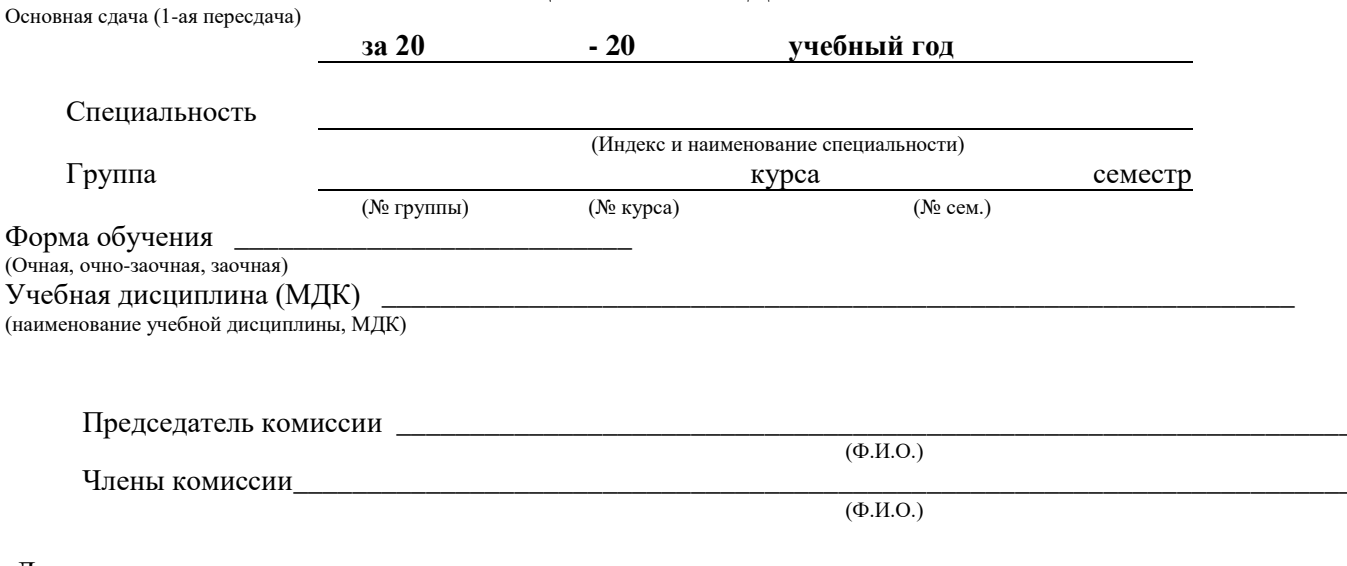

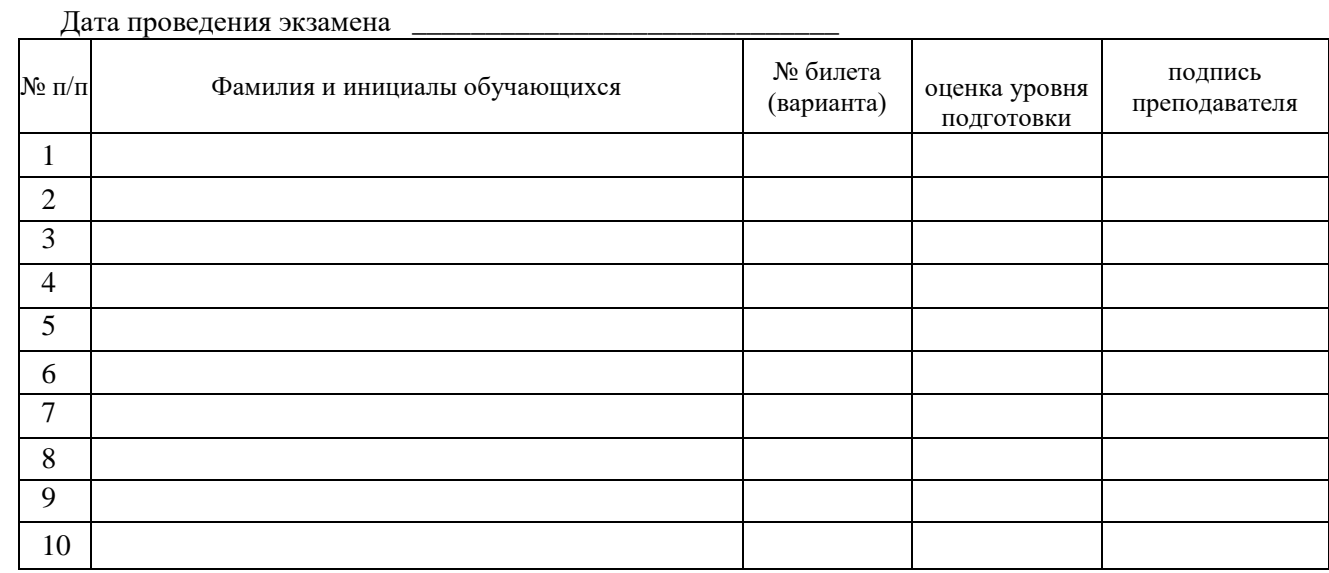

Общее количество обучающихся в группе Количество обучающихся не допущенных к экзамен

Заведующий отделением\_\_\_\_\_

#### 2 сторона

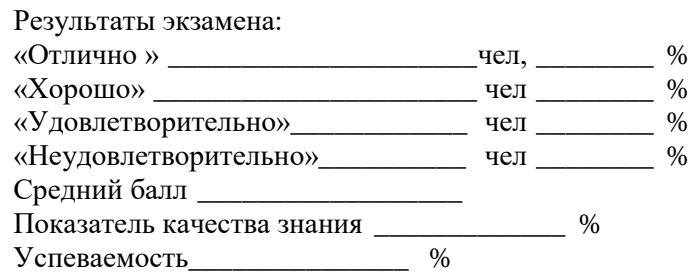

Ф.И.О. обучающихся, получивших неудовлетворительные отметки:

Вопросы, вызвавшие затруднения: Выводы: <u>Дания и продолжание продолжание продолжание при принятии и при принятии и при принятии и при принятии и</u> Предложения: Предложения: Предложения: Предложения: Предложения: Предложения: Предложения: Предложения: Предложения: Предложения: Предложения: Предложения: Предложения: Предложения: Предложения: Предложения: Предложения: П <u>and a strong part of the strong part of the strong part of the strong part of the strong part of the strong par</u> Председатель комиссии (подпись)  $\overline{(\Phi.M.O.)}$ Члены комиссии (подпись)  $\overline{(\Phi.M.O.)}$  $\overline{(\Phi.M.O.)}$ (подпись)  $\overline{(\Phi.M.O.)}$ (подпись)

# **6. Список рекомендуемой литературы**

# **Основные источники:**

1.**Цветкова М. С., Великович Л. С**. Информатика и ИКТ, учебник для сред. проф. образования, Москва, Академия, 2016 г. – 333 с.

2.**Угринович, Н.Д**. Информатика : учебник / Угринович Н.Д. — Москва : КноРус, 2018. — 377 с. — (СПО). — ISBN 978-5-406-06180-0. — URL: [https://book.ru/book/924189.](https://book.ru/book/924189)

3.**Угринович, Н.Д.** Информатика.: практикум / Угринович Н.Д. — Москва : КноРус, 2018. — 264 с. — (СПО). — ISBN 978-5-406-06186-2. — URL: https://book.ru/book/924220

# **Дополнительные источники**

1. **Филимонова, Е.В.** Информационные технологии в профессиональной деятельности : учебник / Филимонова Е.В. — Москва : КноРус, 2017. — 482 с. — (СПО). — ISBN 978-5- 406-04887-0. — URL: https://book.ru/book/922139

# **Интернет-ресурсы:**

- 1. Федеральный центр информационно-образовательных ресурсов ФЦИОР www.fcior.edu.ru;
- 2. Единая коллекция цифровых образовательных ресурсов www.schoolcollection.edu.ru;
- 3. Открытые интернет-курсы «Интуит» по курсу «Информатика»www.intuit.ru/studies/courses;
- 4. Открытые электронные курсы «ИИТО ЮНЕСКО» по информационным технология[мwww.lms.iite.unesco.org;](http://www.lms.iite.unesco.org/)
- 5. (Открытая электронная библиотека «ИИТО ЮНЕСКО»по ИКТ в образовании) [http://ru.iite.unesco.org/publications;](http://ru.iite.unesco.org/publications)
- 6. Мегаэнциклопедия Кирилла и Мефодия, разделы «Наука / Математика. Кибернетика» и «Техника / Компьютеры и Интернет» [www.megabook.ru;](http://www.megabook.ru/)
- 7. Информационно-коммуникационные технологии в образовании [www.ict.edu.ru;](http://www.ict.edu.ru/)
- 8. Справочник образовательных ресурсов «Портал цифрового образования[»www.digital-edu.ru;](http://www.digital-edu.ru/)
- 9. Единое окно доступа к образовательным ресурсам Российской Федерации [www.window.edu.ru](http://www.window.edu.ru/)
- 10. Портал Свободного программного обеспечения [www.freeschool.altlinux.ru;](http://www.freeschool.altlinux.ru/)
- 11. Учебники и пособия по Linux -www.heap.altlinux.org/issues/textbooks;
- 12. Электронная книга «ОpenOffice.org: Теория и практика» [www.books.altlinux.ru/altlibrary/openoffice](http://www.books.altlinux.ru/altlibrary/openoffice)